## **Technical Note # 63**

## Retrieving DFP200 Demand Reports

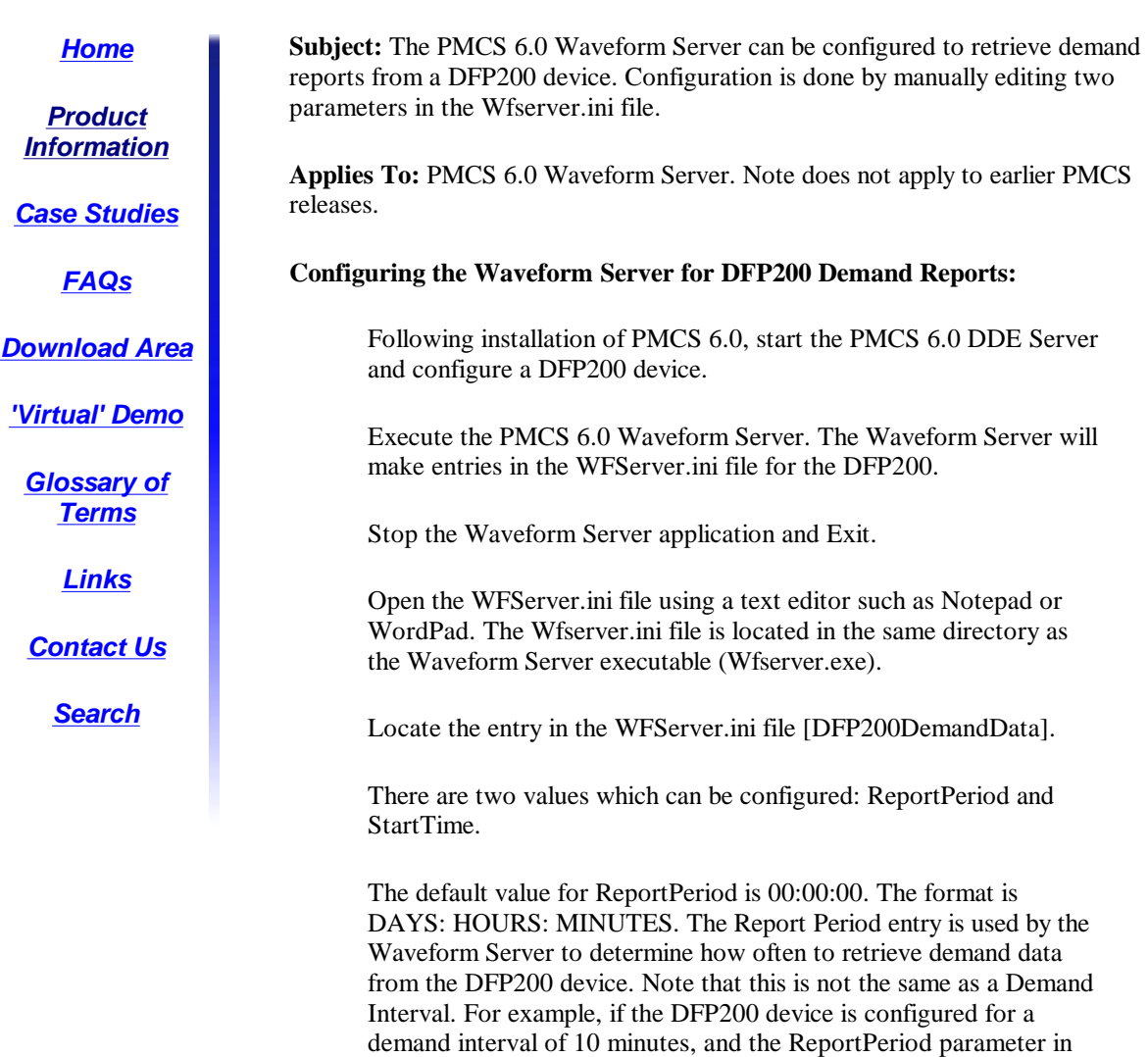

the WFServer.ini file is set to: ReportPeriod=00:01:00 then a demand report will be retrieved every hour, and will contain six (6) entries – one every ten (10) minutes. If the default of 00:00:00 is retained, demand reports will not be retrieved by the Waveform Server.

You may also configure the time you wish demand report retrieval to begin by editing the StartTime entry. The default value for StartTime is 00:00. The format is HOUR: MINUTE with the default value representing 12 a.m. (midnight). For example, if the ReportPeriod is set for a one hour period, and the Waveform Server application is launched at 11:45 pm, the first report will be retrieved

at 12 midnight, the next report at 1:00 am, 2:00 am, etc.

After modifications are completed as needed to these two parameters, save the Wfserver.ini file and restart the Waveform Server application. Demand Reports will now be retrieved for each configured DFP200.

## **Keywords**

DFP200, Demand Reports, Waveform Server configuration, Report Period, Start Time

## **Related Notes**

none

Last Revised 9/11/1998

**GE** home page

L

**GE Industrial Systems home page** 

Search GE | GE home page | GE news | GE business finder | GE products & services About Us | What's New | Products & Services | Publications Process Solutions | Year 2000 | Contact Us

Legal Disclaimer